# Activboard Support Request

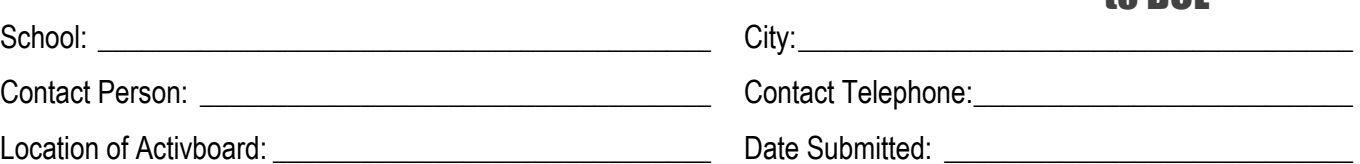

#### **Check the problem you are having and what steps you have already taken to fix the problem.**

#### **Activboard connection is lost. I have already:**

- $\Box$  Unplugged the USB or serial cable.  $\Box$  Reset the board. Turned it off and on.
- 
- $\Box$  Restarted the computer.  $\Box$  Tried another computer. (If possible.)

to BCL

#### **The toolbox does not show when Activstudio is opened. I have already:**

 $\Box$  Changed the display preferences to the highest numbers in System Preferences.

#### **The computer screen does not appear on the Activboard. I have already:**

- $\Box$  Clicked "Computer" on the projector's remote.
- $\Box$  Checked that the cable connection is tight.
- $\Box$  Checked that the cables are not pulling away from the computer.

#### **The color of the projected image is distorted or has an overall color hue.**

 $\Box$  Checked that the VGA cable at the wall box has a secure connection.

#### **The pen will not work with the board. I have already:**

- $\Box$  Tried a different pen.  $\Box$  Restarted the Activsoftware.
- $\Box$  Reset the board. Turned it off and on.  $\Box$  Restarted the computer.
- 

 $\Box$  Tried another computer

#### **The slate will not work with the board.**

**Activotes will not work.**

## **Activexpressions will not work.**

#### **O** Sound will not work.

- $\Box$  Computer Sound works but not the DVD/VCR.
- $\Box$  DVD/VCR sound works but not the Computer.
- $\Box$  There is no sound from any device.

#### **I have already:**

- $\Box$  Checked all connections. (Eg. The plug in the computer is in the headphone jack.)
- $\Box$  Checked that the sound is turned on and volume raised for all devices.
- $\Box$  Checked the A/V box to be sure the correct device button is pressed.
- $\Box$  Checked that the mute button on the projector remote has not been selected.

## **Other:** *Please describe the problem and what you have already done to try to fix it.*

# **Fax to Basic Computer Learning 440.892.8811**

**BCL USE..............................................................................................................................................................**

Date Completed:\_\_\_\_\_\_\_\_\_\_\_\_\_\_\_\_\_\_\_\_\_\_\_\_\_ Completed by: \_\_\_\_\_\_\_\_\_\_\_\_\_\_\_\_\_\_\_\_\_\_\_\_\_\_\_